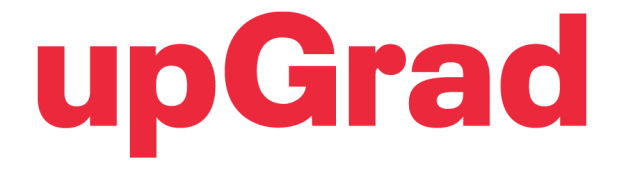

This is to certify that Sagar Choudhary

has successfully completed the course on

Learn Database Design With Mysql : Introduction

Issued on:

February 9, 2022

Mayak K

**MAYANK KUMAR** Co-founder & MD

upGrad Education Private Limited, Nishuvi, Ground floor - 75, Dr. Annie Besant Road, Worli, Mumbai - 400018